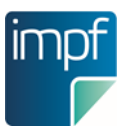

## **Hinweis App e-Impfdoc**

Falls Sie am Pilotbetrieb teilgenommen und die Testversion installiert haben, beachten Sie folgende Hinweise:

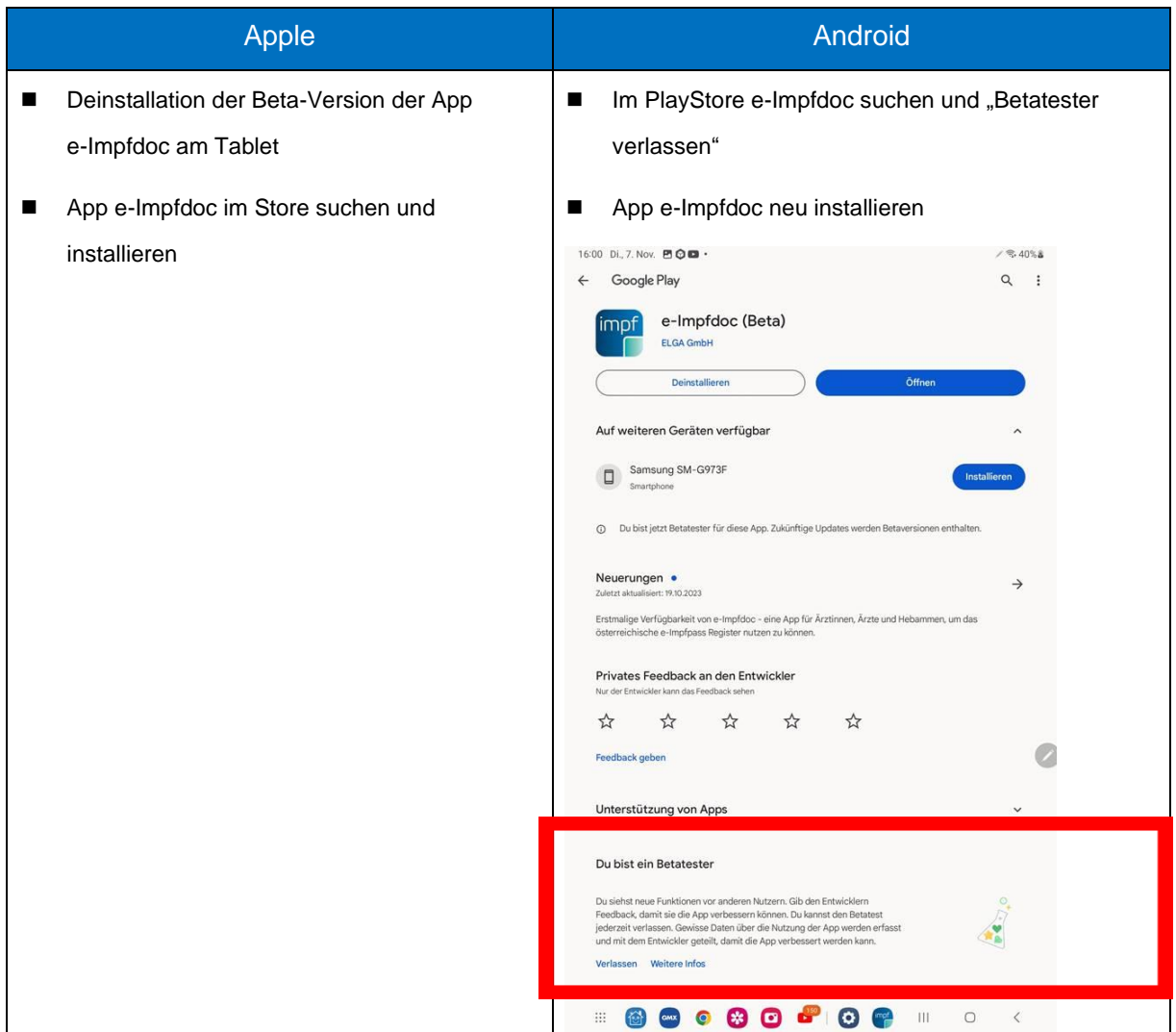